### **SIPNOC 2019** SHAKEN STI Policy Administrator and Certificate Management

December 3, 2019 Mary Barnes, iconectiv Industry Solutions Director, SHAKEN Policy Management Authority Email: [mbarnes@iconectiv.com](mailto:mbarnes@iconectiv.com) [mary.sip.barnes@gmail.com](mailto:mary.sip.barnes@gmail.com)

**iconectiv** 

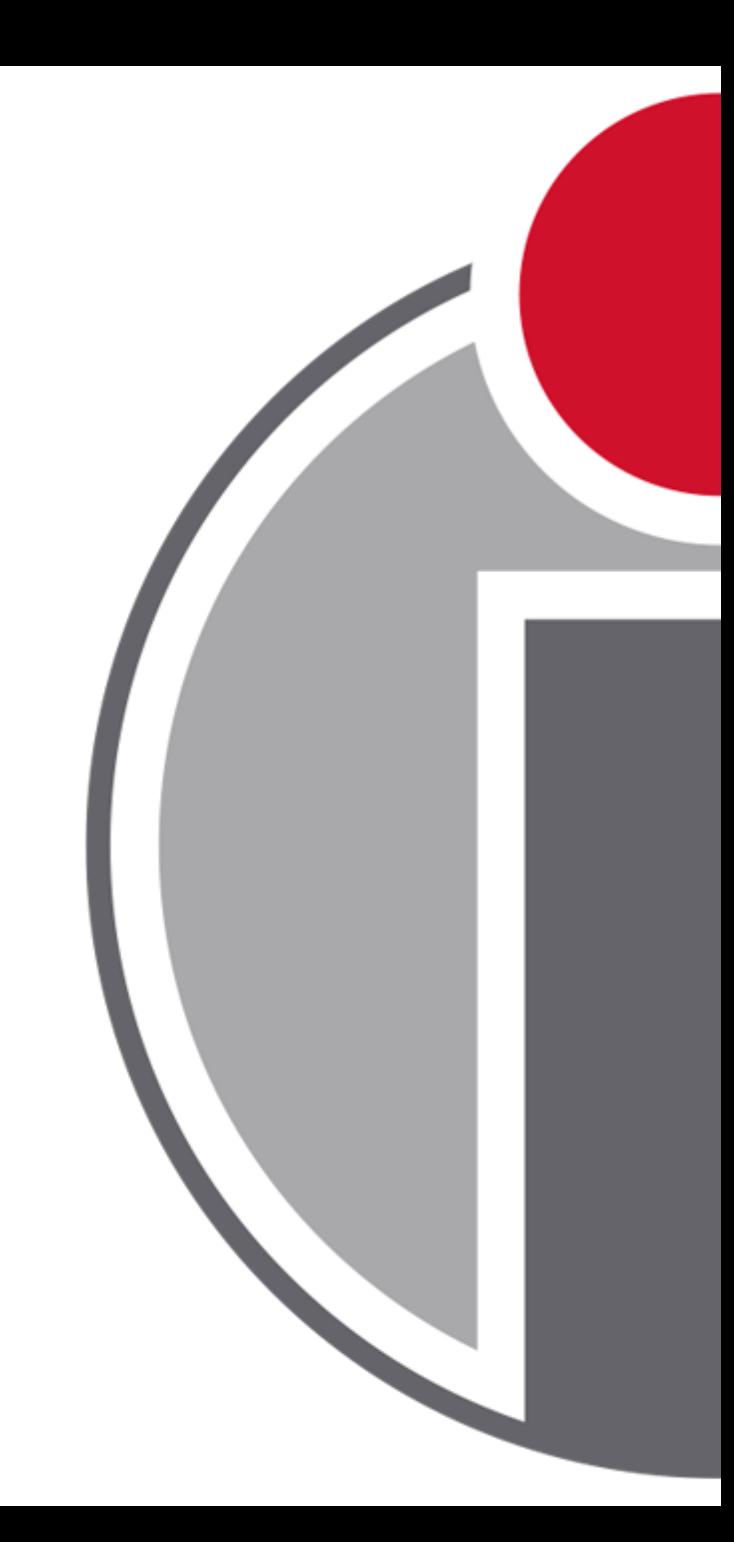

© 2010-2017 Telcordia Technologies, Inc. dba iconectiv. All rights reserved.

### SHAKEN Certificate Management Architecture

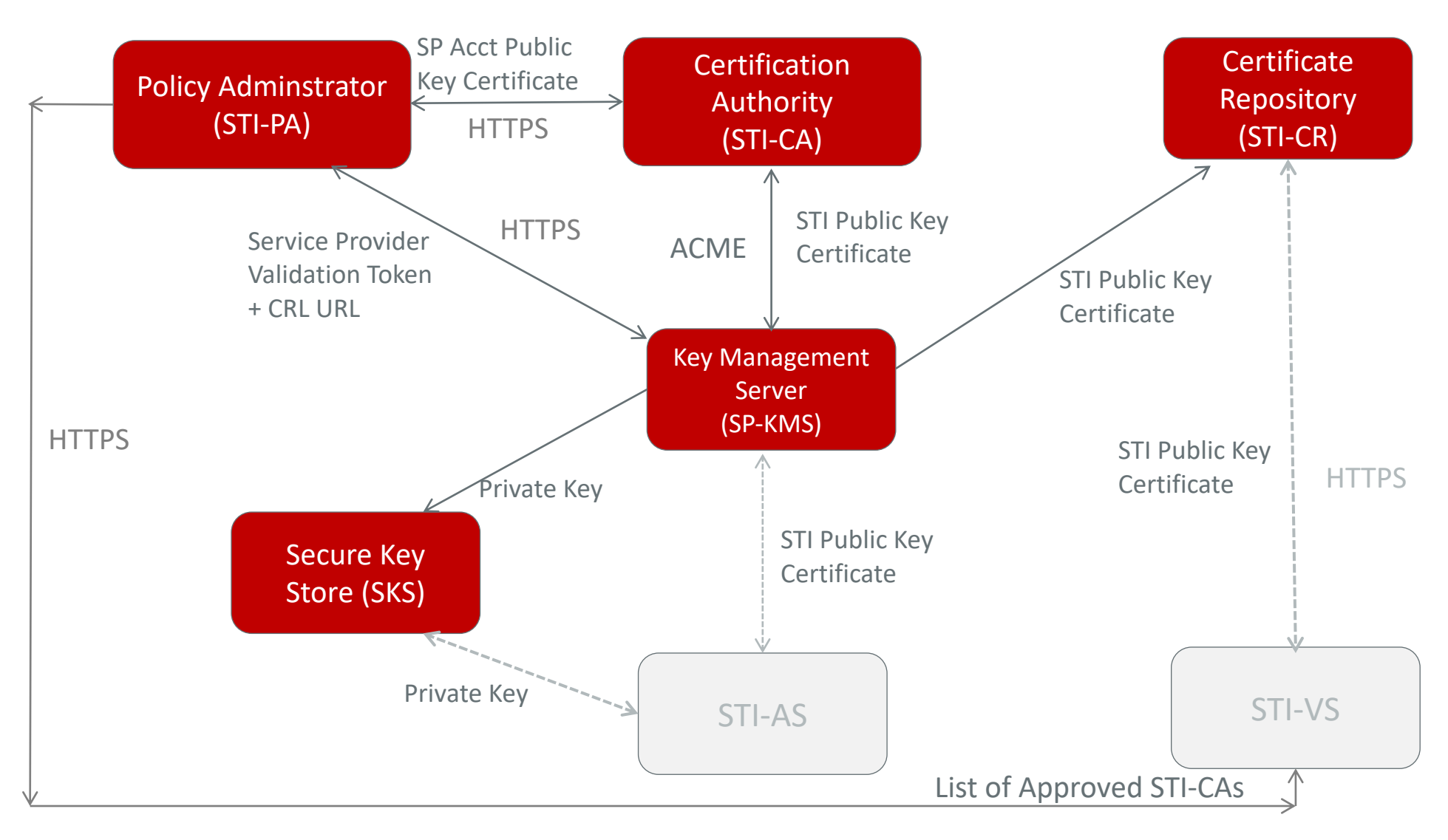

iconectiv

Interface used during Session Setup and a matrix 100000/1 Tis 100000/ +----------<del>-</del>

© 2010-2017 Telcordia Technologies, Inc. dba iconectiv. All rights reserved.

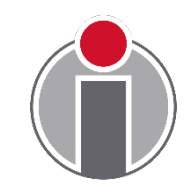

### Public Key Certificates

- SHAKEN uses existing widely deployed Public Key Infrastructure principals and techniques ( X.509 Certificates) and secure tokens to securely carry telephone identities through the network:
	- Private keys are only visible to the Originating Service Provider
	- Public Keys are available along the call path
	- Public Key certificate:
		- Allows terminating service provider to verify the authenticity of the telephone identity of calling party
		- Includes a new OID including Service Provider Code (OCN)
		- Leverages existing Issuing Distribution Point OID (DistributionPointName field) for indirect CRL model

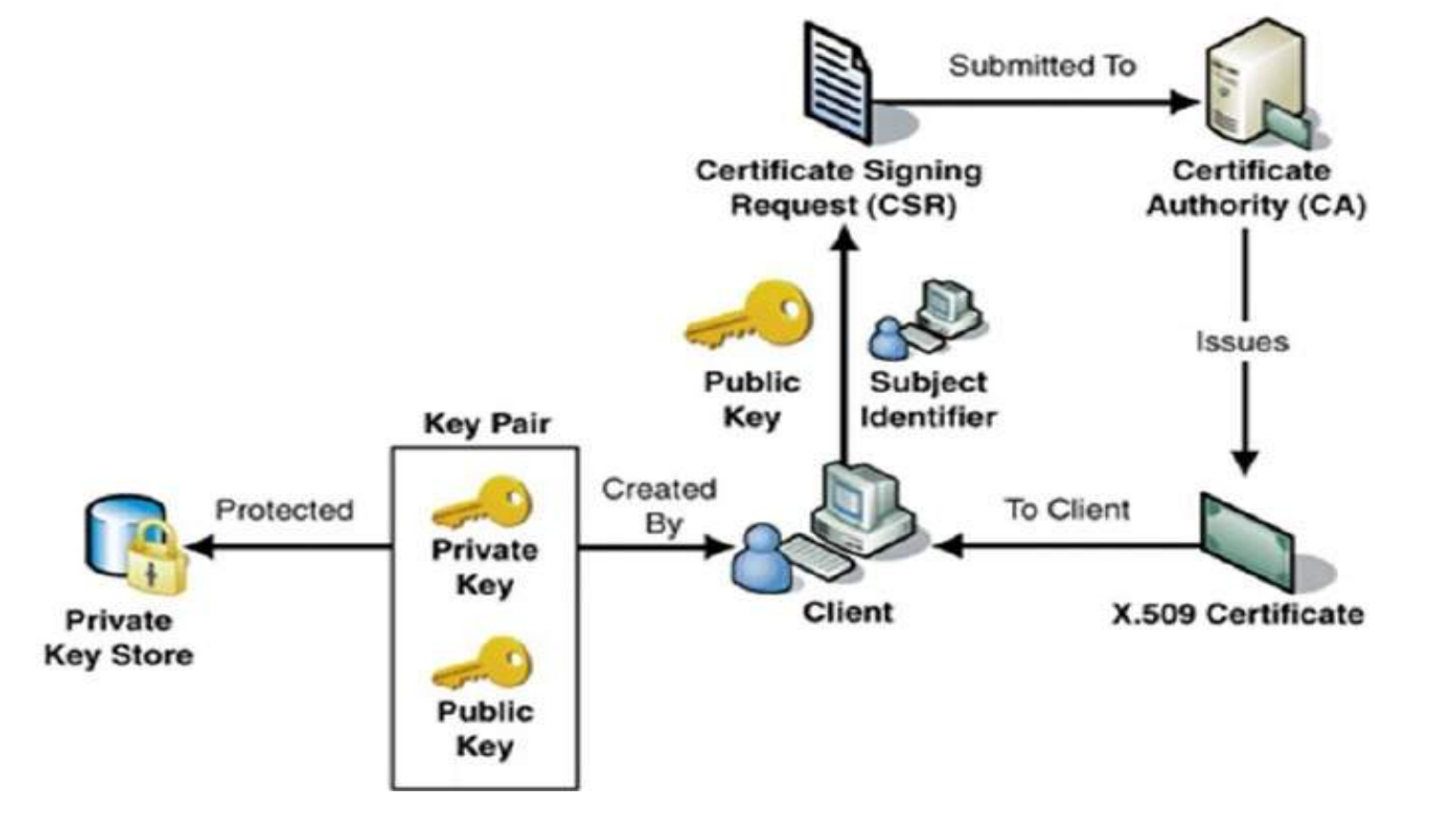

### Certificate Management Roles

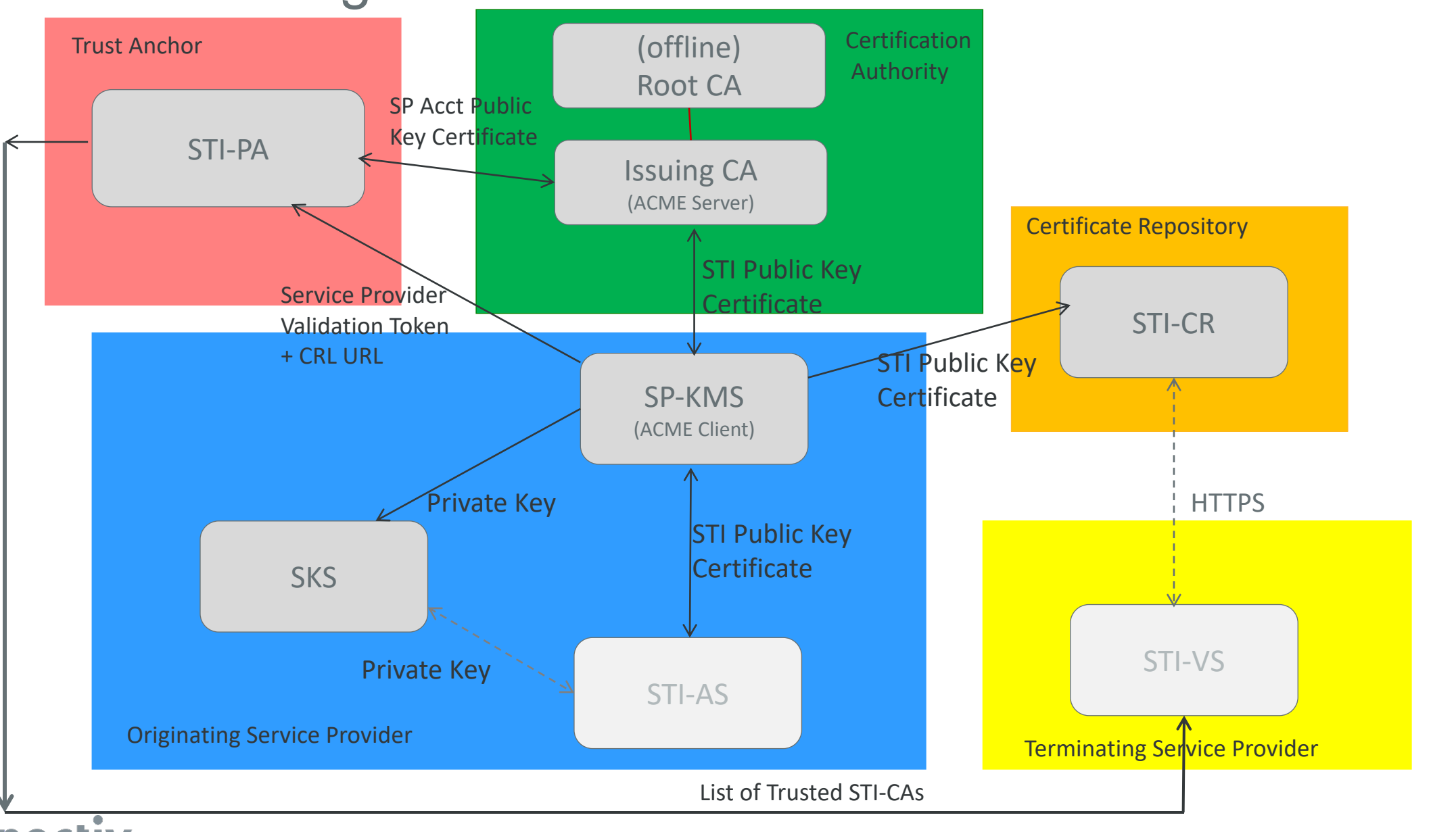

### STI-PA Role: Administration of STI-CAs

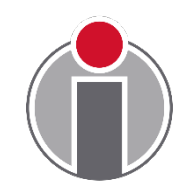

STI-PA Policy Management Authority approves STI-CAs

- Develops the Certificate Policy (CP)
- Reviews the Certification Practice Statement (CPS) of the STI-CA to approve an STI-CA
- Stabilished by the STI-CA Policies and other criteria as established by the STI-CAS.<br>Sincluding: • Applies policies and other criteria as established by the STI-GA including:
	- STI-CA has appropriate expertise
	- STI-CA and Certificate Repository (CR) within the US
- Periodic audits recommended

STI-PA periodically updates list of valid STI-CAs

• Mechanism as specified by ATIS-1000084

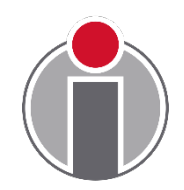

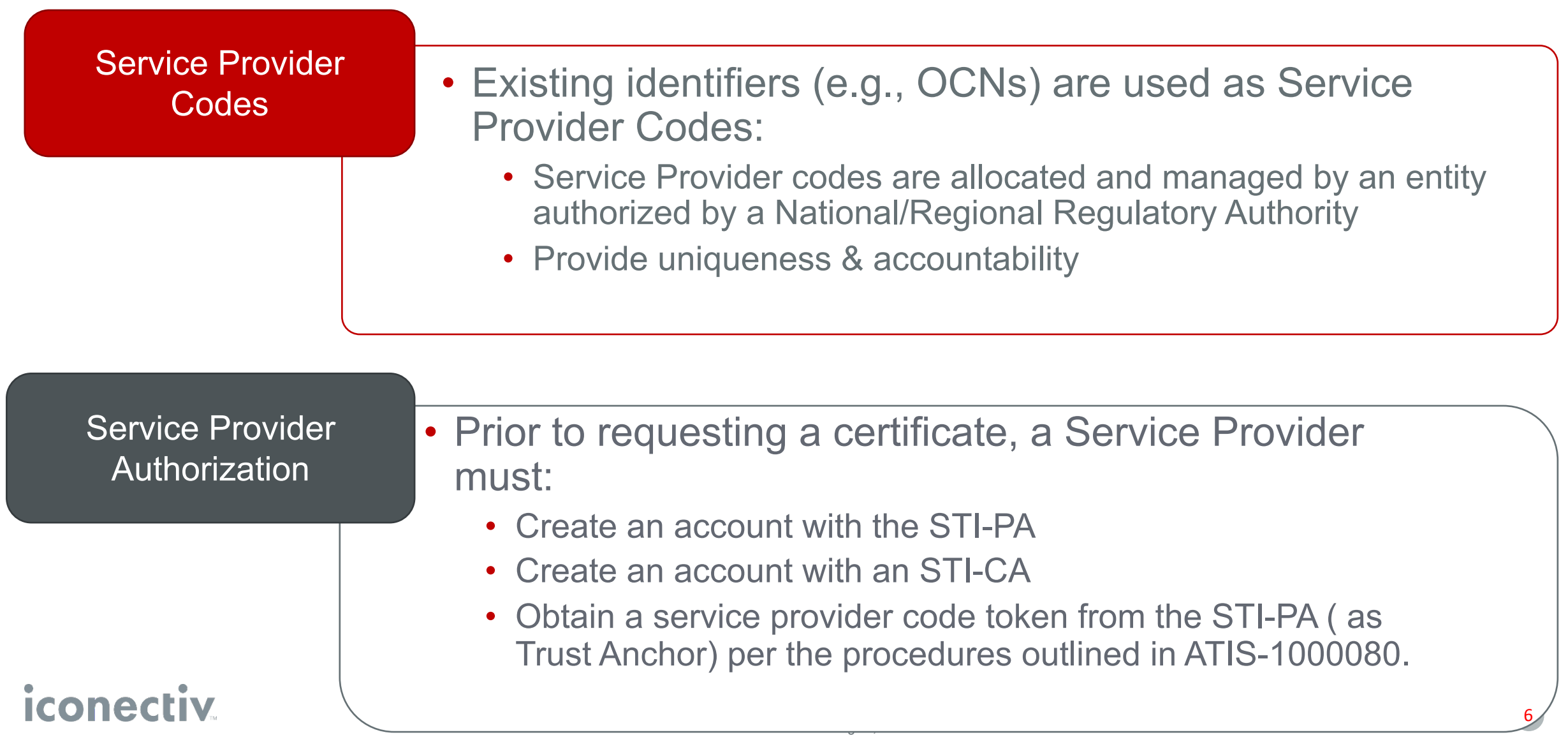

### SHAKEN Trust Authority Model

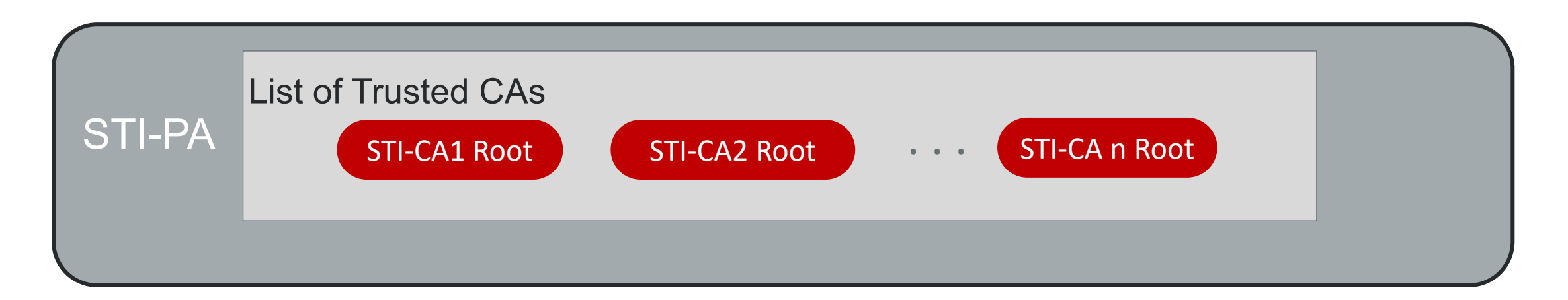

- STI-PA maintains list of Trusted CAs on behalf of the relying parties in the PKI
- STI-PA serves as the Trust Anchor to the relying parties in the PKI
- Each STI-CA must support Certificate Policy (CP) as established by the STI-PA
- STI-PA reviews Certification Practice Statement (CPS) as provided by the STI-CAs to ensure compliance
- STI-PA also supports the distribution of Certificate Revocation Lists (CRLs)

### STI-Policy Administrator (STI-PA)

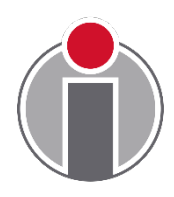

#### **Trust Authority Role**

- Supports unique requirements of managing PKI infrastructure for STI and Service Providers' interactions with the PKI
	- Serves as the Trust Authority for the PKI by maintaining a list of trusted STI-CAs
	- Serves as a Trust Anchor providing valid service providers with a unique token for authorization to get STI certificates

#### **Certificate Issuance**

- Serves no **direct** role in the issuance or validation of certificates:
	- mechanism used for authorization • Service Provider Code token
	- Traditional PKI mechanisms for certification path validation are followed during the verification process:
		- STI-PA is NOT in the Certification Path

#### iconec

# STI-Certification Authority (STI-CA)

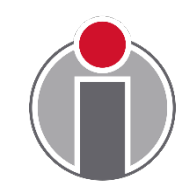

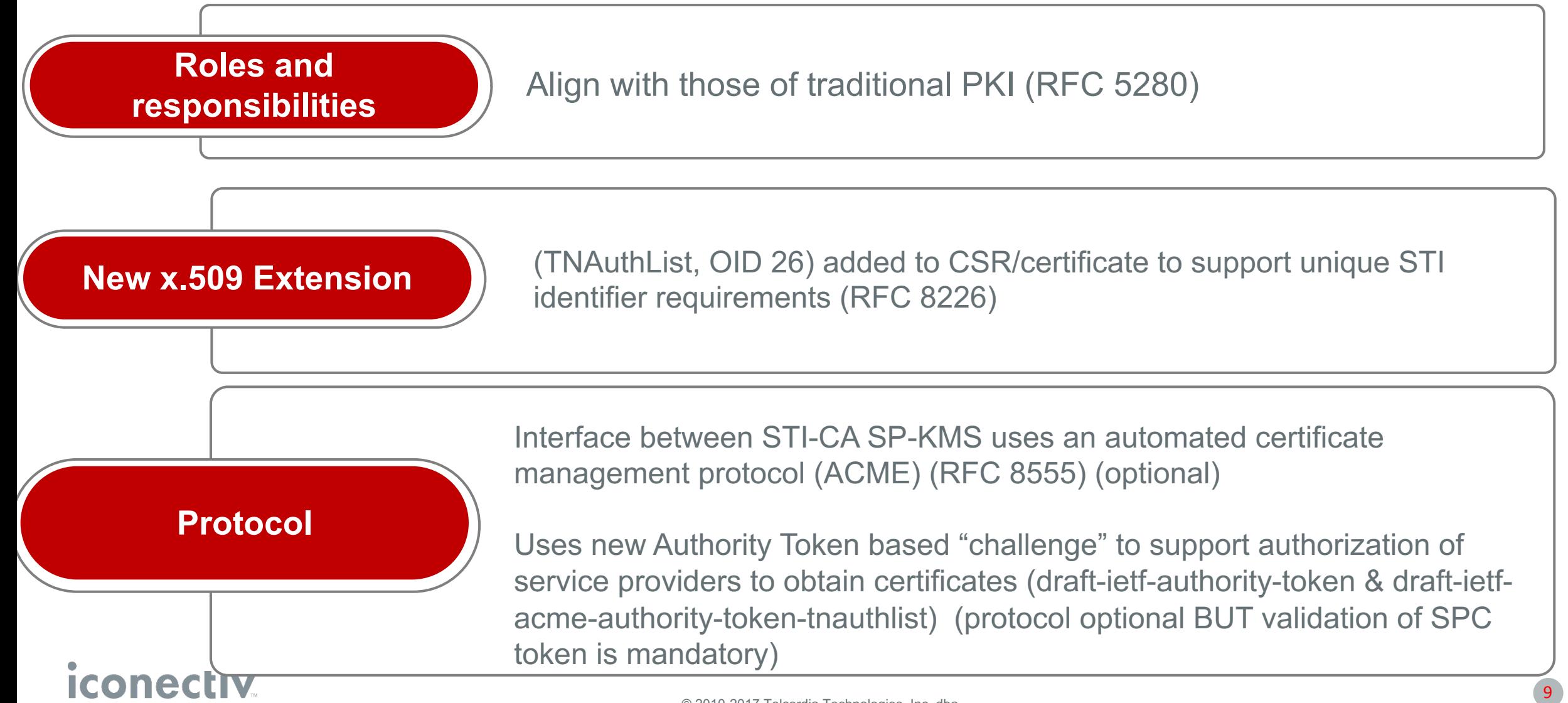

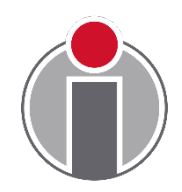

STI-VS gets STI public key certificate used to sign the Identity header field from the STI-CR during the verification process

- No new functionality or interfaces required
- Follows existing procedures as defined in RFC 5280

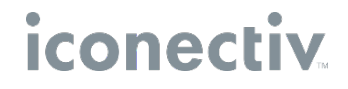

### SP-Key Management Server (SP-KMS)

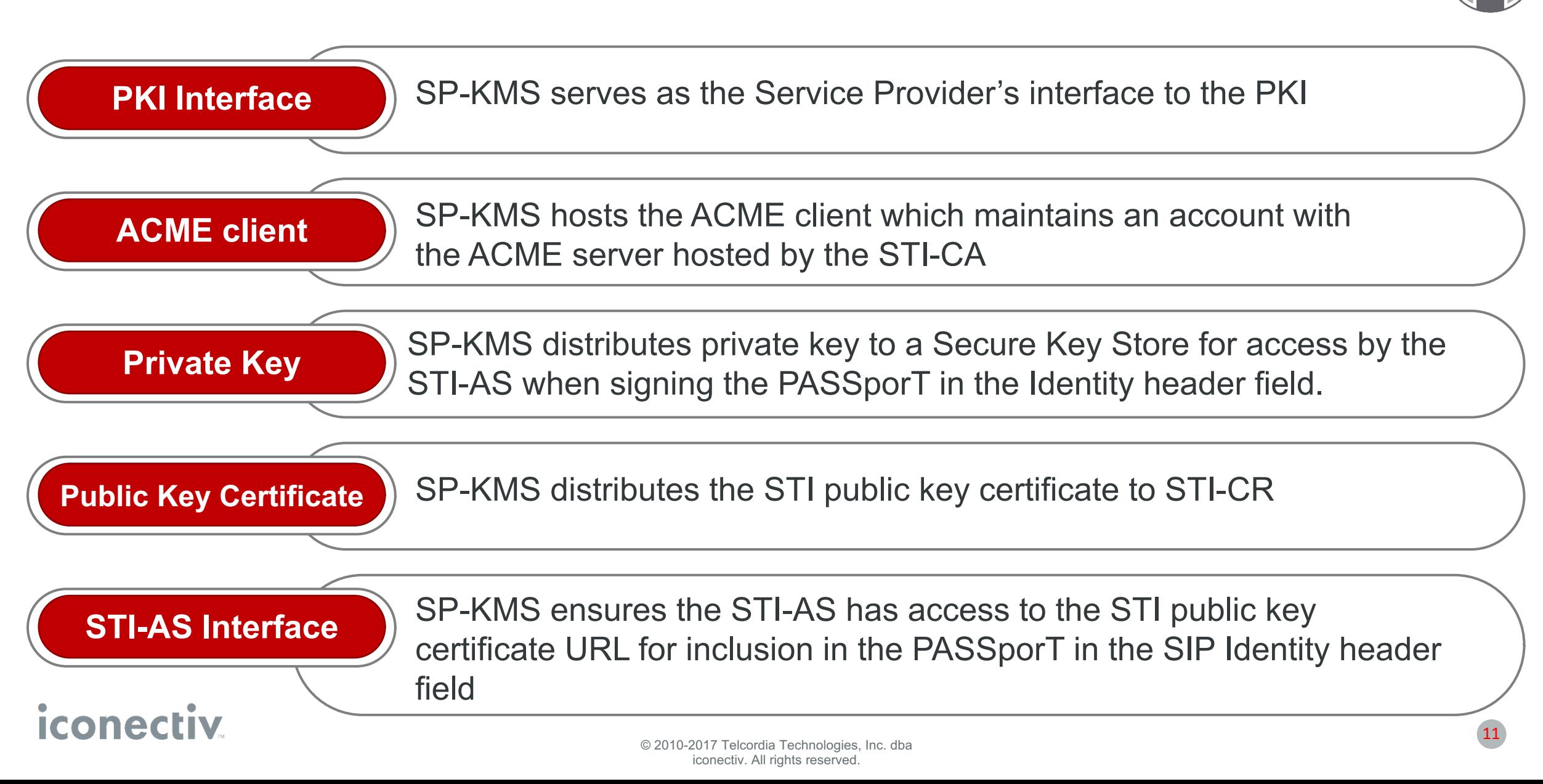

### PKI Model for SHAKEN

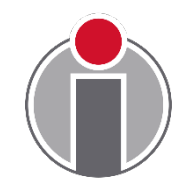

#### **Model similar to inter-domain PKI\***

- Each STI-CA serves as a root CA operating independently – no cross certificates
- defined by the STI-PA PMA • STI-CAs must be approved by the STI-PA and follow Certificate Policy requirements
- STI-PA maintains a Trust List of approved CAs
- Allows each Service Provider to use an STI-CA that satisfies their business needs and meets established corporate security requirements

\* see examples in RFC 5217

#### **Use of the X.509 certificates follows standard practices:**

- New extension (OID) defined for SHAKEN TNAuthList
- Indirect model for CRLs:
	- STI-PA manages the CRL
	- certificates in the DistributionPointName field • URL to CRL distributed in the issued in the certificate
- Certification path validation per procedures defined in RFC 5280.
	- Additional step to verify that root CA is on the Trust List

### Comparison to Enterprise PKI

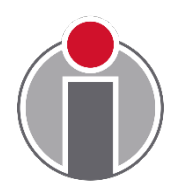

#### **Similarities**

- Single entity (STI-PA) controls who can issue certificates
- CAs issue X.509 v3 certificates
- RFC 5280 certification path validation procedures followed

#### **Differences**

- STI-PA as the Trust Authority (Anchor) is not the root CA
- No single Root CA
- List of Trusted CAs provides PKI trust anchor for certificates
- Service Provider selects the CA from which to obtain certificate

### Comparison to WebPKI

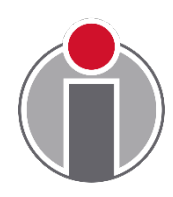

#### **Similarities**

- List of CAs similar to Trust Anchor Store
- User selects the CA from which to obtain certificates
- No single Root CA
- Hierarchy not imposed

#### **Differences**

- Establishes a clear, centralized governance structure with STI-GA and STI-PA
- an STI-CA is added to the Trust List • STI-PA defines clear guidelines by which
- Defined procedures for providing Service Providers an updated Trust List
- STI-PA is the single entity authorized to remove an STI-CA from the Trust List
- Defined procedures for who is allowed to obtain certificates from an STI-CA

### Benefits of SHAKEN PKI Model

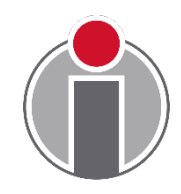

**A single STI-PA is deployed per country/region**

- **b** as a root b • SHAKEN model defines STI-PA as a Trust Authority and NOT as a Root CA
- STI-CAs serve as Root CAs

**Service Provider controls which STI-CA to use**

- Service Providers can use CAs that meet their business and operational requirements
- STI-PA controls who can serve as an STI-CA and who can obtain certificates – BUT does not control the certificate issuance

**larger text box hierarchical, single Root Within each STI-CA, a CA model can be established** 

- **later the condensation** • Each STI-CA can have an offline root CA with one or more intermediate CAs
- Aligns with model and practices used by existing CAs

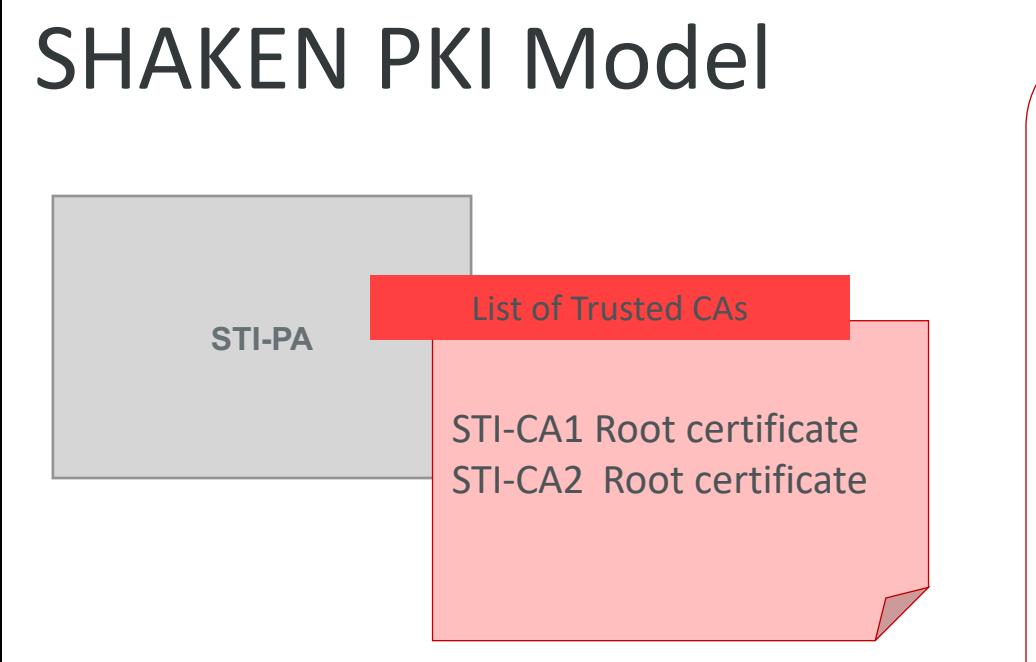

- STI-PA maintains list of Trusted CAs
- Indirect CRL model supported :
	- STI-PA maintains CRL
	- URL is distributed in the certificates
- Local policy determines which STI-CA an SP uses for certificate acquisition
- Certificate is trusted due to trust in

#### **iconectiv**

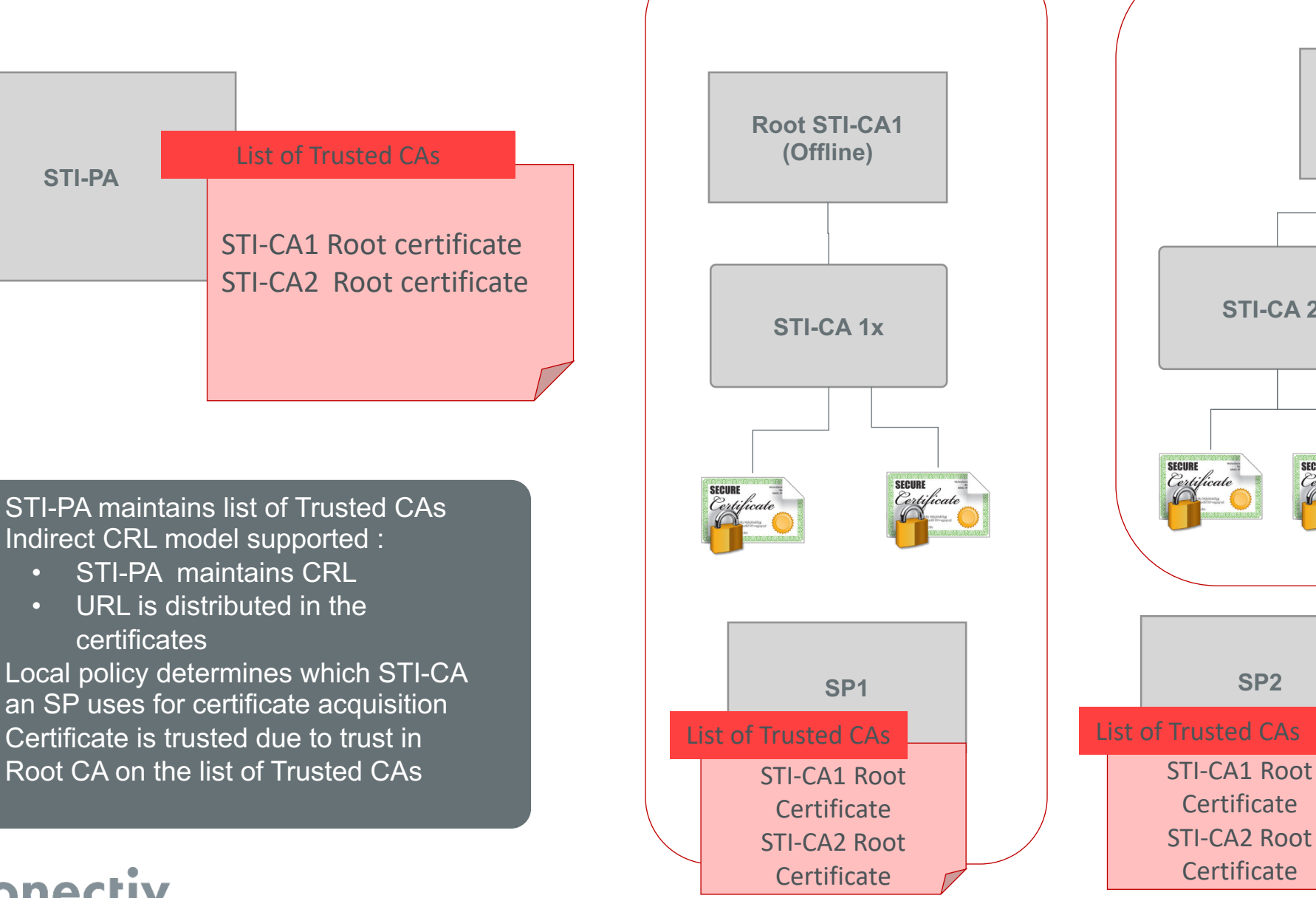

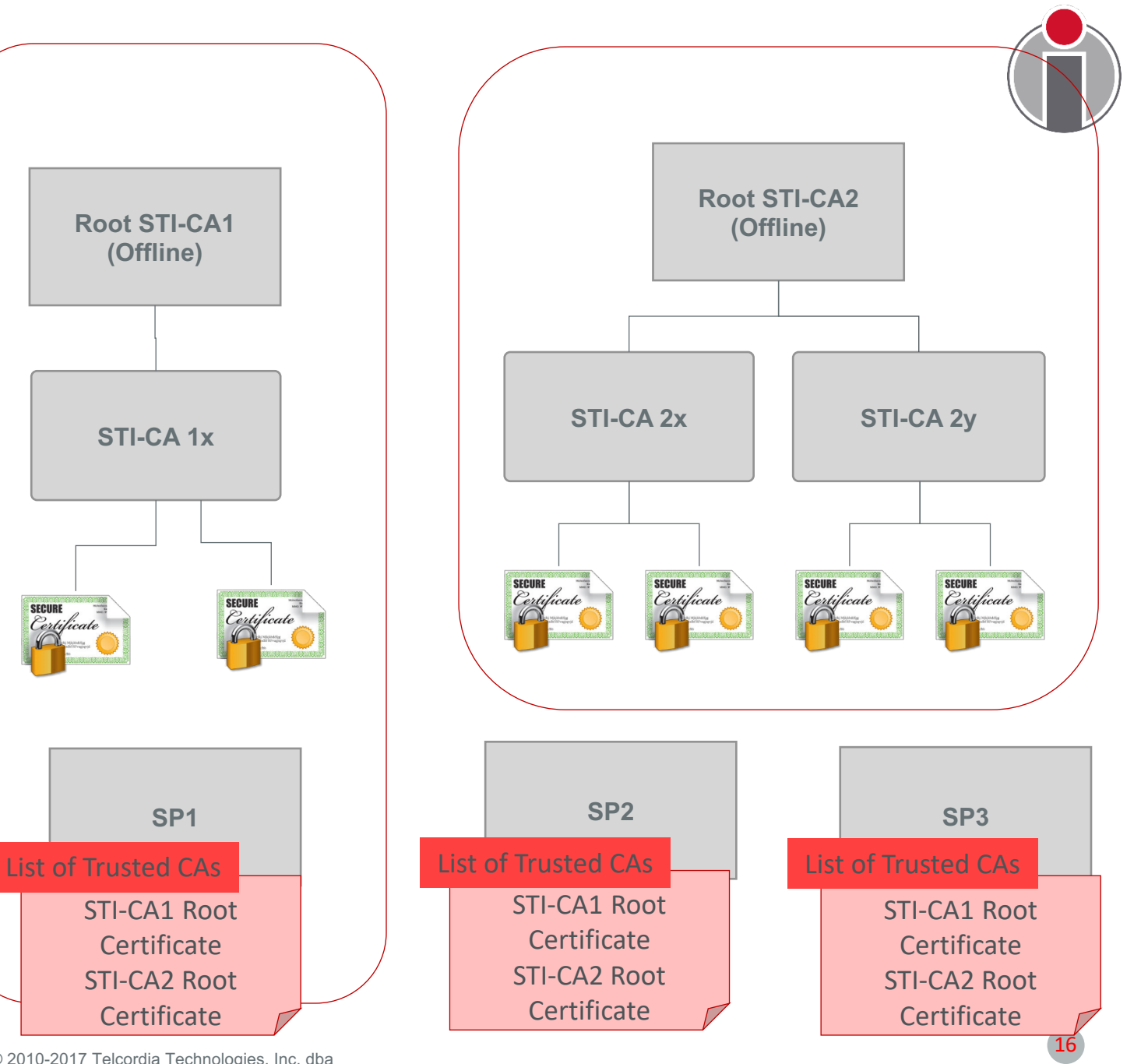

© 2010-2017 Telcordia Technologies, Inc. dba iconectiv. All rights reserved.

### Policy Administrator Implementation Status

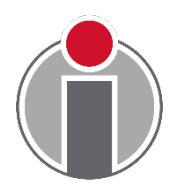

- iconectiv announced as Policy Administrator for the SHAKEN ecosystem in May 2019:<https://authenticate.iconectiv.com/>
- PMA has produced a CP: <https://authenticate.iconectiv.com/documents-authenticate>
	- CAs are submitting CPSs, currently under review by PMA.
- PA system testing is wrapping up with Service Providers and CAs

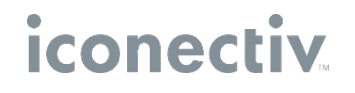

### PA functions: Roles & Responsibilities

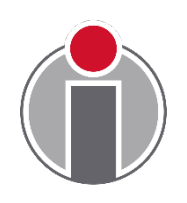

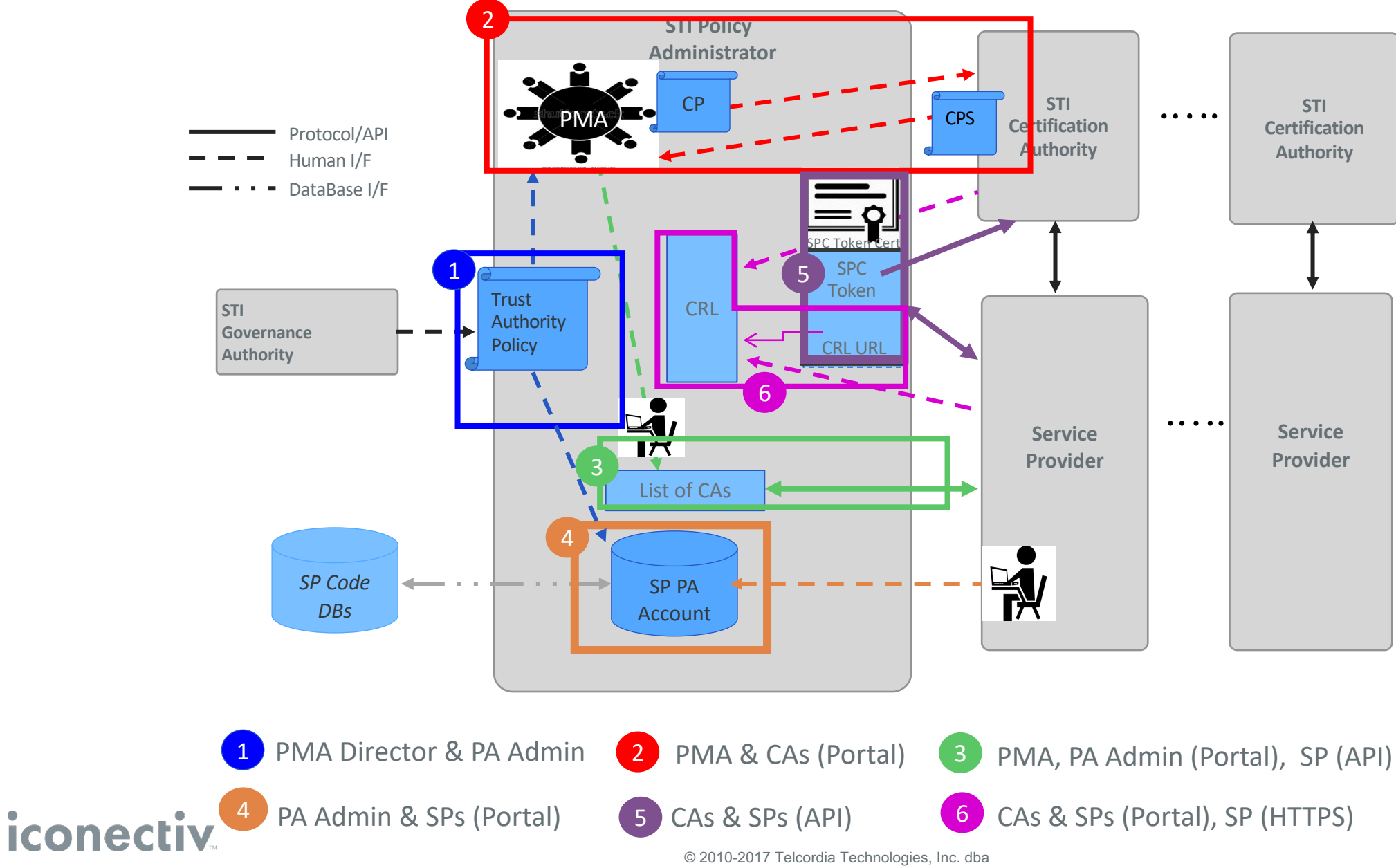

iconectiv. All rights reserved.

### PA functions: Administering CAs

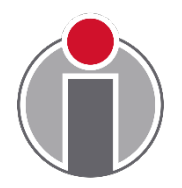

- STI-GA provides PMA with policies associated with CA selection (Box 1)
- PMA develops Certificate Policy (Box 2)
- STI-CAs create an account with the STI-PA (portal)
- STI-CA provides CPS to PMA for review/approval (Box 2)
- The PMA director notifies PA admin when a CA has been approved (Box 3)
- The STI-CA's root certificate is added to the list of trusted STI-CAs (Box 3) (portal)
- SPs retrieves the STI-CA trust list from the STI-PA (Box 3) (HTTPS interface)
- $12/3/19$  CULTV  $\sim$  (19 • SPs and CAs add revoked certificates to the CRL (Box 6) (Portal)

### PA functions: Administration of SPs

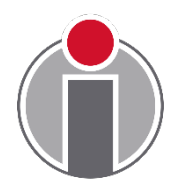

- STI-GA has set the policy that OCNs are used as Service Provider Codes, SPs must have numbering resources and must have a Form 499A on file with the FCC  $(Box 1)*$
- Prior to requesting a certificate, a Service Provider must:
	- Create an account with the STI-PA (Box 4) (portal)
	- Create an account with an STI-CA the fingerprint of the account credentials is input for the token generation\*\*
	- Obtain a service provider code token from the STI-PA (Box 5) (API over HTTPS)
	- STI-PA provides the URL to the CRL in the SPC token request response (Box 5) (API over HTTPS)

[\\* https://www.atis.org/sti-ga/resources/docs/SPC%20Token%20Access%20Policy.pdf](https://www.atis.org/sti-ga/resources/docs/SPC%20Token%20Access%20Policy.pdf) 

\*\* Not a PA function but a necessary step

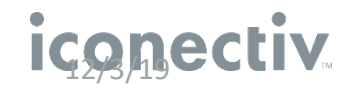

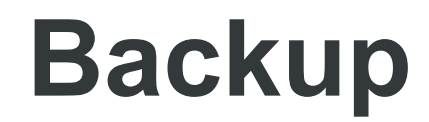

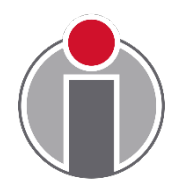

# STI-GA Role

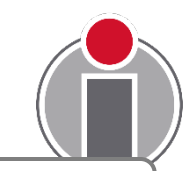

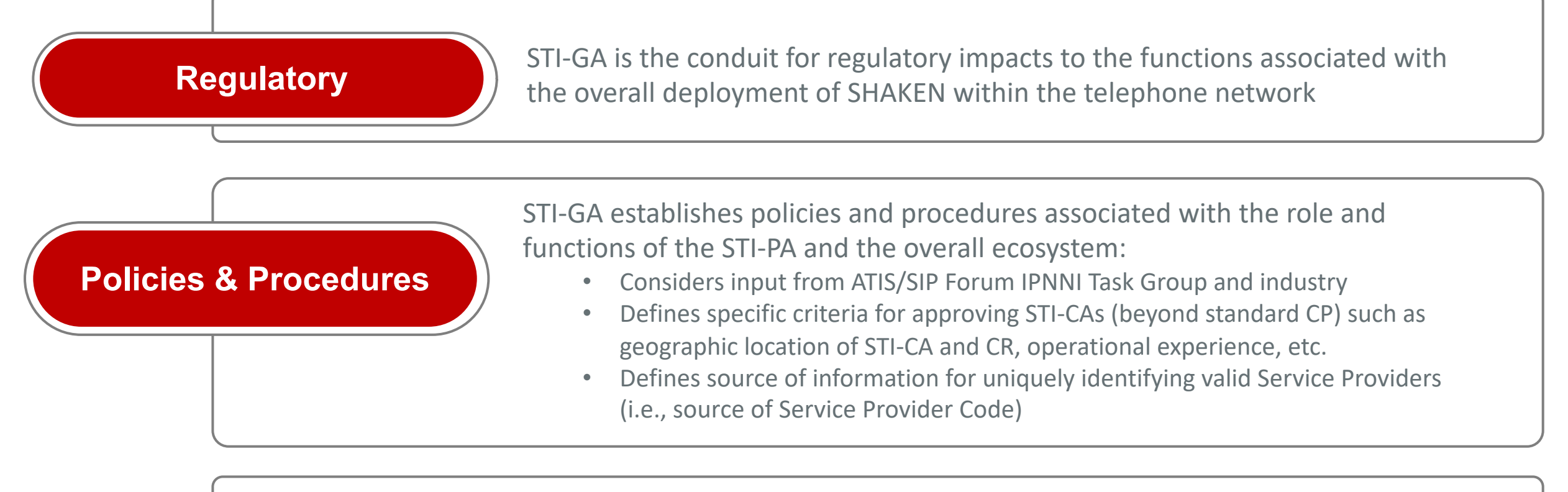

**STI-PA Selection and the Company of the Stripe of the Stripe policies of energy managements** STI-GA appoints the STI-PA. The STI-PA operates a Policy Management incorporating policies as established by the STI-GA

### Certificate Revocation

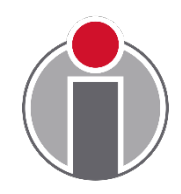

- Mechanism to support Certificate Revocation added to ATIS- 1000080 Errata since not all SPs will support short-lived **certificates**
- Indirect CRL model is used:
	- STI-PA maintains the Certificate Revocation List (CRL) entries are in the form specified in RFC 5280
	- A URL to the CRL is included in the response to the request for an SPC token
	- SP includes URL to the CRL in the CSR when requesting certificate issuance in the DistributionPointName field
	- SPs and STI-CAs provide information on any certificates that have been revoked to the STI-PA using an out of band mechanism

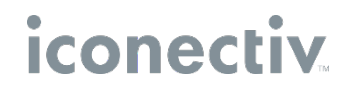

### Management and Distribution of Certificate Revocation List

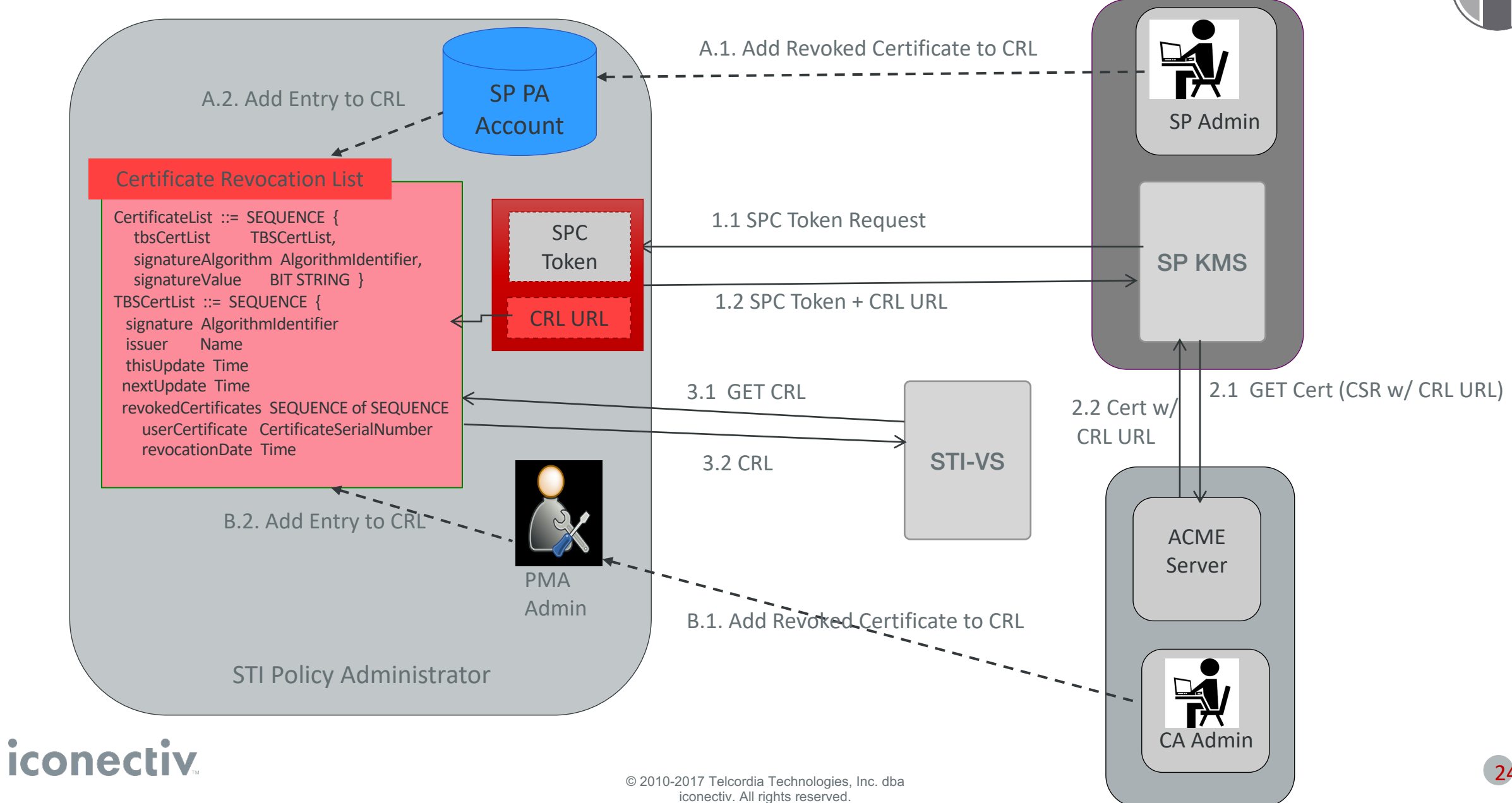

### ACME Overview

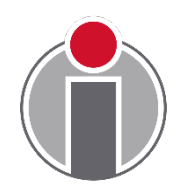

- ACME is a protocol developed in IETF for Automated Certificate Management (Environment).
- ACME defines an extensible framework for automating the issuance and validation procedures for certificates:
	- Allows servers to obtain certificates without manual user interaction
	- Based on a simple JSON over-HTTPS interface
- ACME protocol specifications:
	- Core protocol: RFC 8555
	- [Authority Token Based Challenge/Response: draft-ietf-acme](https://datatracker.ietf.org/doc/draft-ietf-acme-authority-token/)authority-token
	- TNAuthlist (TNs and Service Provider codes) Authority Token Profile: [draft-ietf-acme-authority-token-tnauthlist](https://datatracker.ietf.org/doc/draft-ietf-acme-authority-token-tnauthlist/)

### ACME Protocol Model

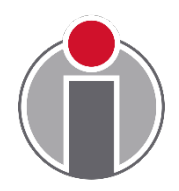

- ACME uses HTTPS as a transport for Javascript Object Notation (JSON) Web Tokens (JWTs) in the form of JSON Web Signature (JWS) objects effectively a RESTful API:
	- ACME server runs at a Certification Authority (CA) and responds to client's actions if the client is authorized.
	- ACME client uses the protocol to request certificate management actions.
	- ACME client is represented by an "account key pair".
		- ACME client uses the private key to sign all messages to the server.
		- ACME server uses public key to verify the authenticity and integrity of messages from the client.

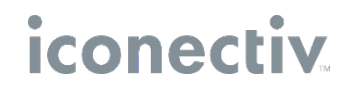

### ACME Protocol Resource Objects

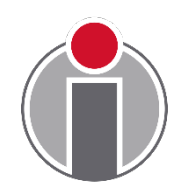

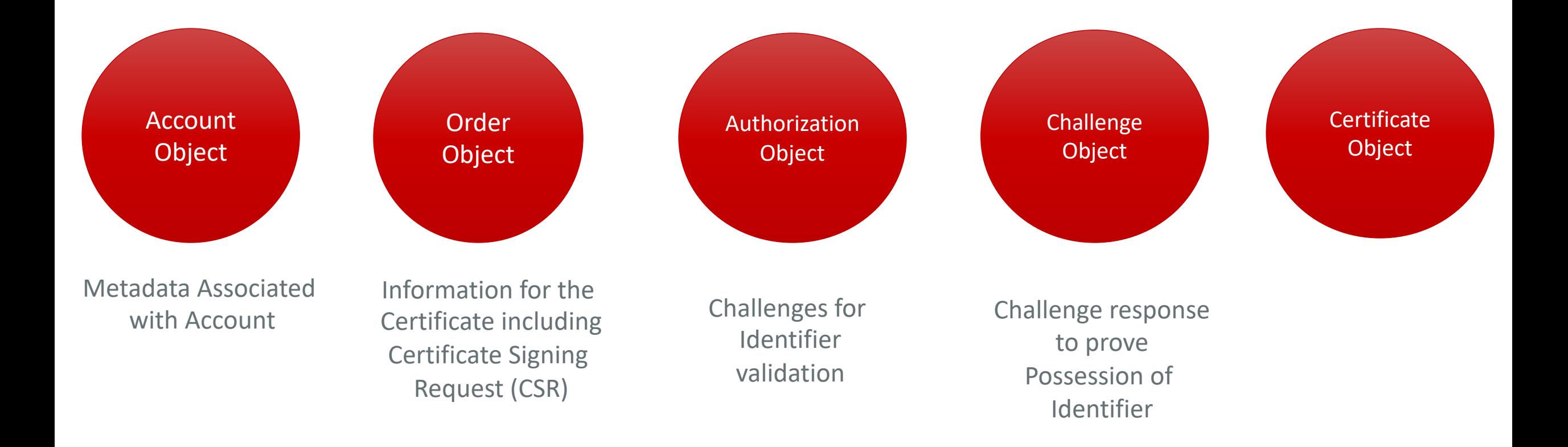

# ACME Protocol SHAKEN Resource Objects

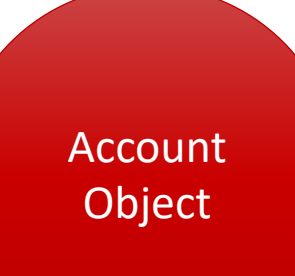

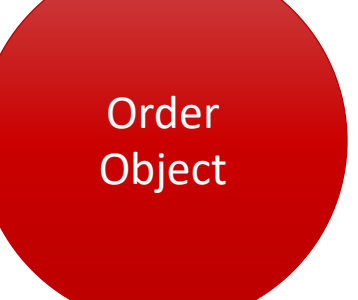

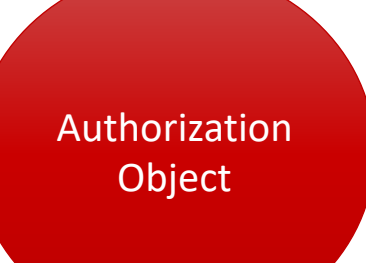

**Challenge Object** 

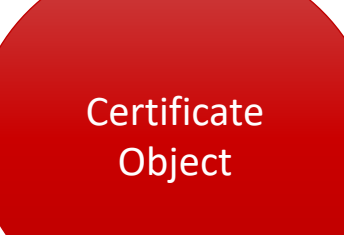

Metadata Associated with Account

SHAKEN CSR includes TNAuthorizationList & DistributionPointName SHAKEN challenge: Authority Token Identifier of type "TNAuthList"

SHAKEN challenge Response includes Authority Token  $("atc")$ which includes SPC Token In TNAuthlist

SHAKEN certificate includes "TNAuthorizationList" & "DistributionPointName"

• In the context of SHAKEN (ATIS-1000080), the TNAuthList contains only one Service Provider Code (SPC).

• DistributionPointName contains the URL to the Certificate Revocation List (CRL) received in response to SPC Token Request.

### ACME Protocol Functions

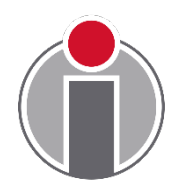

- ACME uses different URLs (resources) for different management functions:
	- **EXAMPLE**
	- **EXALGOURDE**
	- **>New Order**
	- **>New Authorization**
	- **EXA** Revoke Certificate
	- $\blacktriangleright$ Key change
- A single Directory URL is configured in client in order to get the Directory object containing the above URLs.

### ACME Protocol Resource States

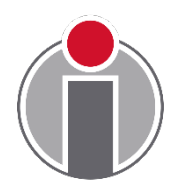

- Each resource object has a status field that reflects the state of the object and is used by the client and server to effect changes such as:
	- ACME server sets the status to "valid" in the Authorization object to indicate that the requestor of the certificate has been validated.
		- In the case of challenge/response, ACME client periodically polls (POST-as-GET) the Authorization object to determine if status is "valid"
	- ACME client sets the status to "deactivated" in the Account object to deactivate an account

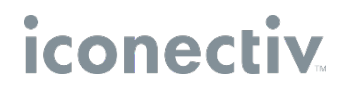

# ACME Directory Object

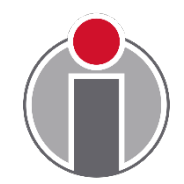

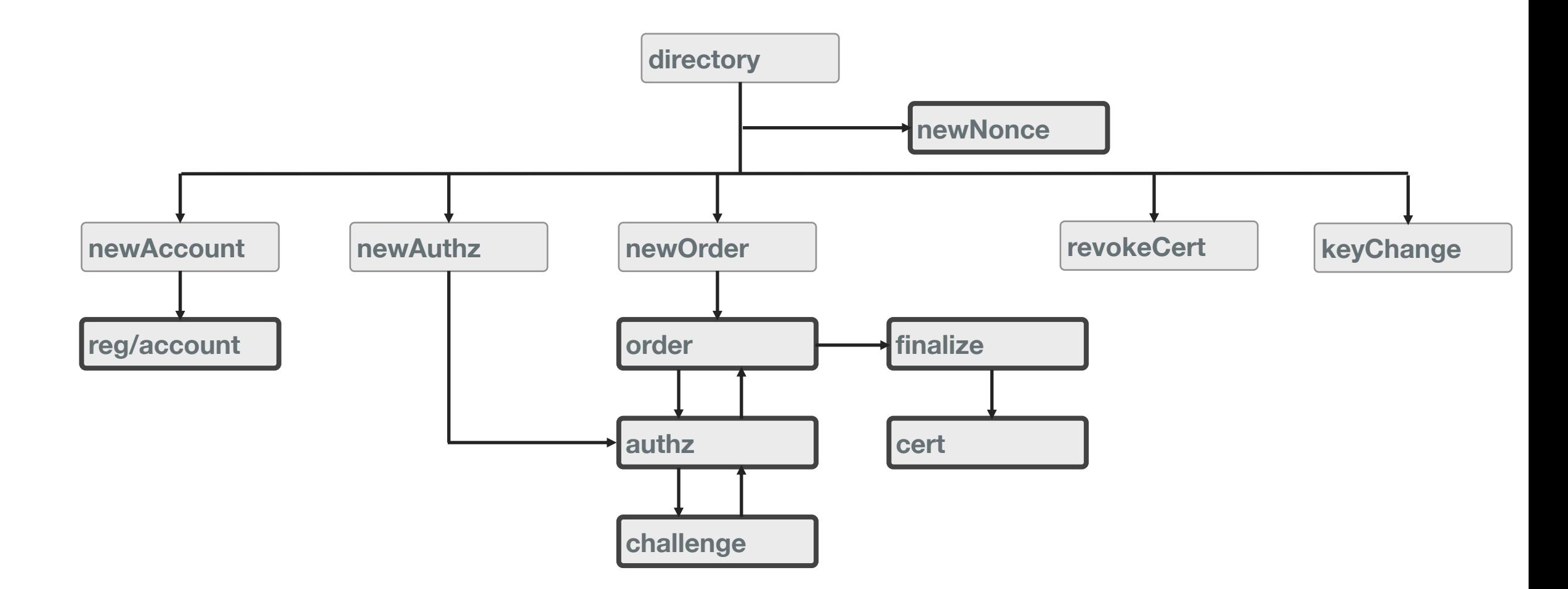

### **ACME - high level flow**

• ACME high level request flow:

**Get a nonce** - HEAD newNonce

**Create Account** - POST newAccount

**Submit order for a cert (order)** - POST newOrder

**Fetch challenges** – POST-as-GET authz

**Answer challenges** – POST-as-GET challenge response

**Poll for status** – POST-as-GET order

**Finalize order** – POST order's finalize url

**Poll for status – POST-as-GET order**

**Download certificate** – POST-as-GET certificate URL

#### iconec

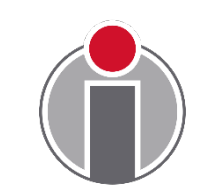

# **ACME - Order object**

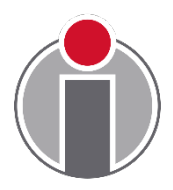

• ACME Order object represents a client's request for a certificate, and it's lifecycle through to issuance.

**status** (required, string) - status of the application. "pending", "ready", "processing", "valid","invalid"

**expires** (optional, string) - timestamp of when the server will no longer consider the application valid

**identifiers** (required, array of object) – an array of identifier objects that the order pertains to: type (required, string), value (required, string)

**notBefore** (optional, string) - requested notBefore field in the certificate

**notAfter** (optional, string) - requested notAfter field in the certificate

**error** (optional, object) – error that occurred while processing order

**authorizations** (required, array or string) - requirements client needs to fulfill before granting certificate

**finalize** (required, string) - URL that a CSR must be POSTed to once all the authorizations have satisfied

**certificate** (optional, string) - URL for the issued certificate

### **ACME - Order example**

iconec

```
{
POST /acme/new-order HTTP/1.1
Host: sti-ca.com
Content-Type: application/jose+json
{
 "protected": base64url({
  "alg": "ES256",
  "kid": "https://sti-ca.com/acme/acct/1",
  "nonce": "5XJ1L3lEkMG7tR6pA00clA",
  "url": "https://sti-ca.com/acme/new-order"
 })
 "payload": base64url({
  "status": "pending",
   "identifiers": [{"type:"TNAuthList","value":"F83n2a...avn27DN3=="}],
  "notBefore": "2016-01-01T00:00:00Z",
  "notAfter": "2016-01-08T00:00:00Z"
 }),
 "signature": "H6ZXtGjTZyUnPeKn...wEA4TklBdh3e454g"
}
  }
```
### **ACME - Authorization object**

- 
- ACME authorization object represents a server's authorization for an account to represent an identifier.

**status** (required, string) - status of the authorization. "pending", "processing", "valid", "invalid", "revoked" default value is "pending".

**expires** (optional, string) - if present, contains URI for an application resource, if absent, then CA MUST consider authorization valid for all applications

**identifier** (required, dictionary of string) - The identifier that the account is authorized to represent

- **type** (required, string) type of identifier
- **value** (required, string) identifier itself

**challenges** (required, array) - an array of challenges used for authorization

### **ACME – Authorization Example**

```
HTTP/1.1 200 OK
Content-Type: application/json
Link: <https://sti-ca.com/acme/some-directory>;rel="index"
```

```
{
"status": "pending",
"identifier": {
 "type": "TNAuthList",
 "value":"F83n2a...avn27DN3=="
},
"challenges": [
  {
   "type": "tkauth-01",
  "tkauth-type": "ATC",
   "url": "https://sti-ca.com/authz/1234/0",
   "token": "DGyRejmCefe7v4NfDGDKfA"
  }
 ],
}
```
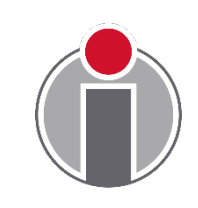

# **SHAKEN Certificate Management Call Flow**

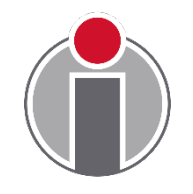

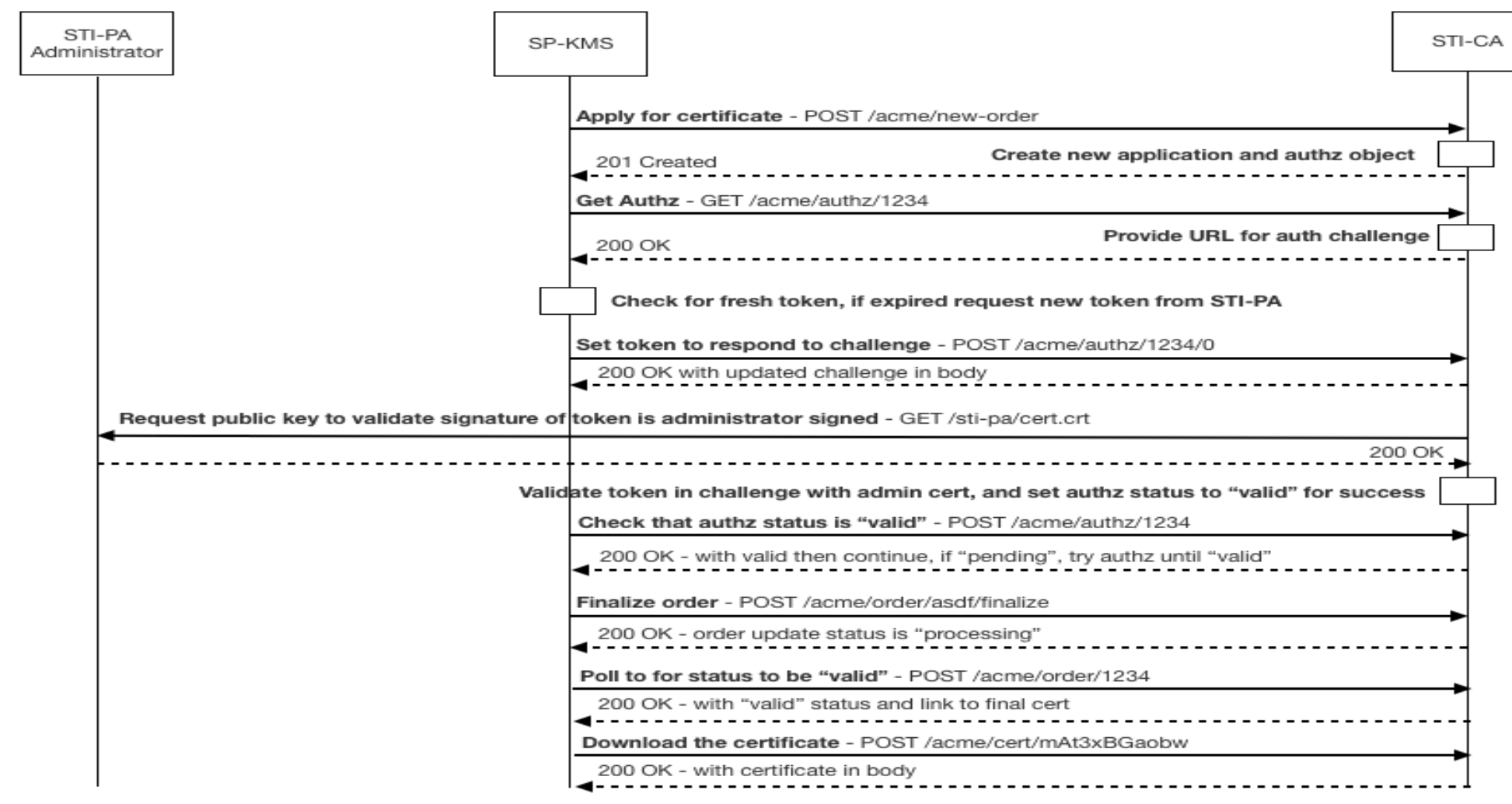

### SHAKEN Certificate Acquisition Sequence of Events

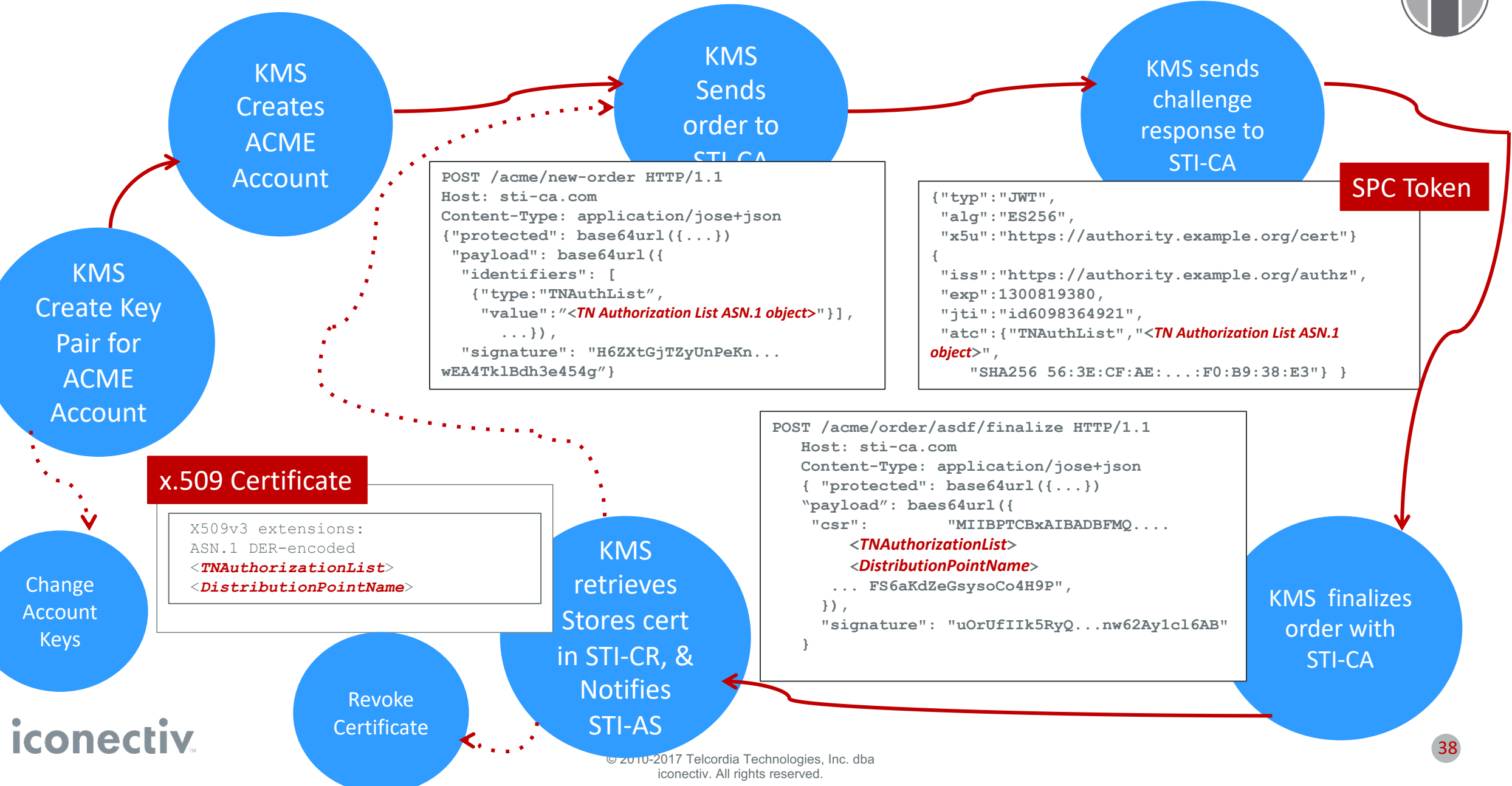